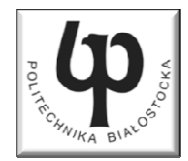

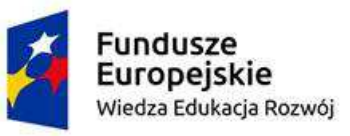

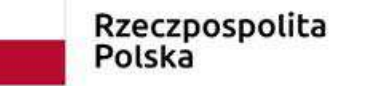

Unia Europeiska Europejski Fundusz Społeczny

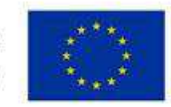

#### Wydział ElektrycznyKatedra Elektrotechniki Teoretycznej i Metrologii

#### Materiały do wykładu z przedmiotu:**InformatykaKod: EDS1B1007**

# **WYKŁAD NR 4**

#### **Opracował: dr inż. Jarosław Forenc**

#### **Białystok 2019**

Materiały zostały opracowane w ramach projektu "PB2020 - Zintegrowany Program Rozwoju Politechniki Białostockiej" realizowanego w ramach Działania 3.5 Programu Operacyjnego Wiedza, Edukacja, Rozwój 2014-2020 współfinansowanego ze środków Europejskiego Funduszu Społecznego.

## Plan wykładu nr 4

- $\mathcal{L}_{\mathcal{A}}$ Instrukcja warunkowa if
- $\mathcal{L}_{\mathcal{A}}$ Operator warunkowy
- $\blacksquare$ Instrukcja switch
- $\mathcal{L}_{\text{max}}$ Pętla for

#### Język C - Pierwiastek kwadratowy

```
#include <stdio.h>
#include <math.h>
int main(void)
{float x, y;
                                  Podaj liczbe: 15
                                  Pierwiastek liczby: 3.872983
                                  Podaj liczbe: -15
                                  Pierwiastek liczby: -1.#IND00
   printf("Podaj liczbe: ");scanf("%f",&x);y = sqrt(x);printf("Pierwiastek liczby: %f\n",y);return 0;}
```
#### Język C - Pierwiastek kwadratowy

```
#include <stdio.h>
#include <math.h>
int main(void)
{float x, y;
                                   Podaj liczbe: 15
                                   Pierwiastek liczby: 3.872983
                                   Podaj liczbe: -15
                                   Blad! Liczba ujemna
   printf("Podaj liczbe: ");scanf("%f",&x);if (x>=0)
    {y = sqrt(x);
printf("Pierwiastek liczby: %f\n",y);}
elseprintf("Blad! Liczba ujemna\n");return 0;}
```
# Język C - instrukcja warunkowa if

**if (wyra żenie)instrukcja1**

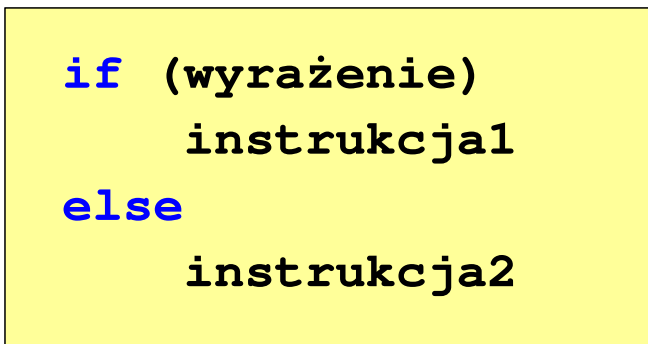

- × Wyrażenie w nawiasach:
	- $\Box$ prawdziwe - gdy jego wartość jest różna od zera
	- $\Box$ fałszywe - gdy jego wartość jest równa zero
- $\Box$  jeśli wyrażenie jest prawdziwe, to wykonywana jest instrukcja1
- $\Box$  gdy wyrażenie jest fałszywe, to instrukcja1 nie jest wykonywana
- jeśli wyrażenie jest prawdziwe,  $\Box$  to wykonywana jest instrukcja1, zaś instrukcja2 nie jest wykonywana
- □ gdy wyrażenie jest fałszywe, to wykonywana jest instrukcja2, zaś instrukcja1 nie jest wykonywana

# Język C - instrukcja warunkowa if

**if (wyra żenie)instrukcja**

- $\mathcal{L}_{\mathcal{A}}$  Instrukcja:
	- $\Box$ prosta - jedna instrukcja zakończona średnikiem
	- $\Box$ złożona - jedna lub kilka instrukcji objętych nawiasami klamrowymi

**if (x>0) printf("inst1");**

**if (x>0) {printf("inst1");printf("inst2");...}**

## Język C - instrukcja warunkowa if

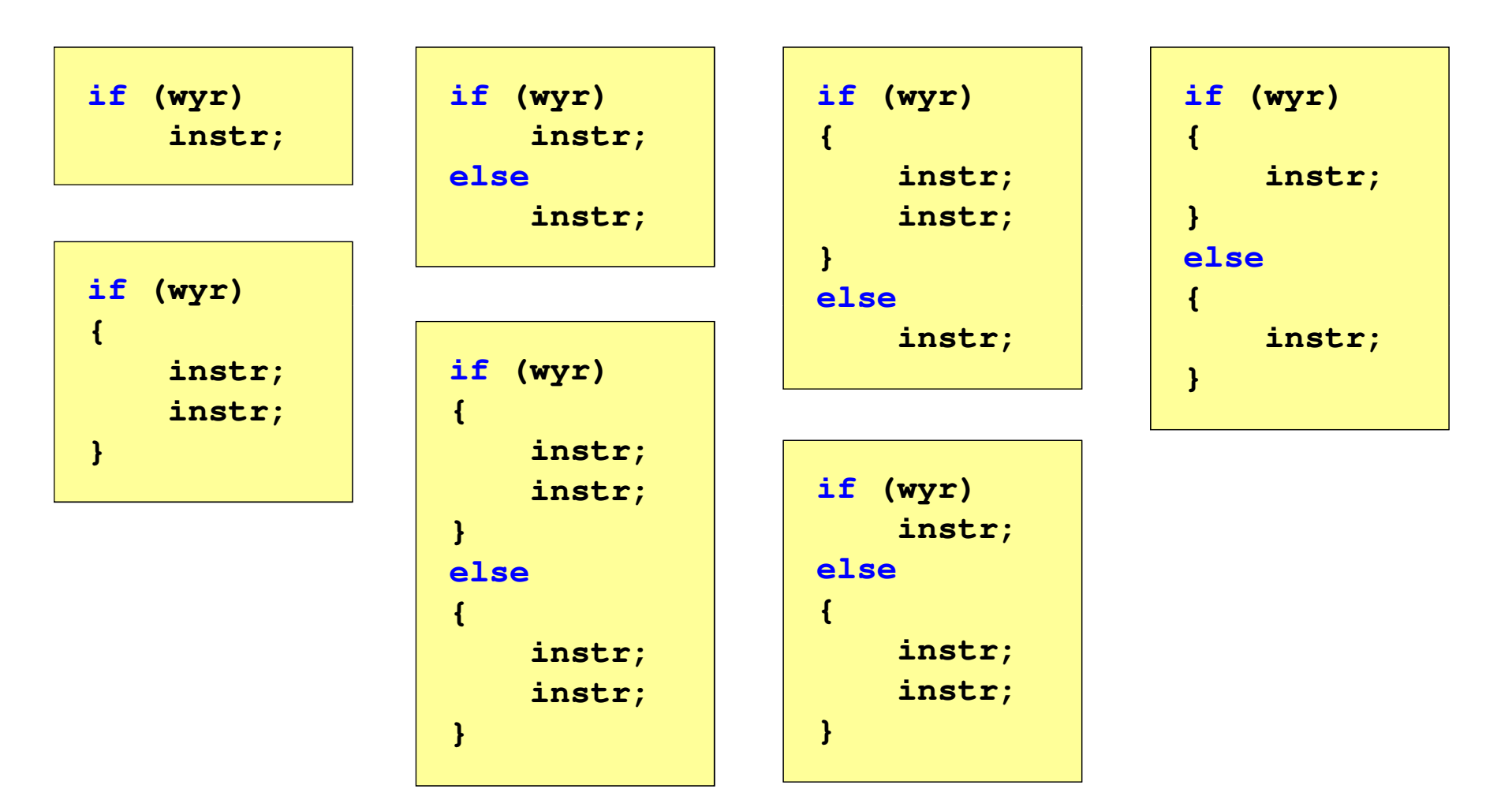

# Język C - Operatory relacyjne (porównania)

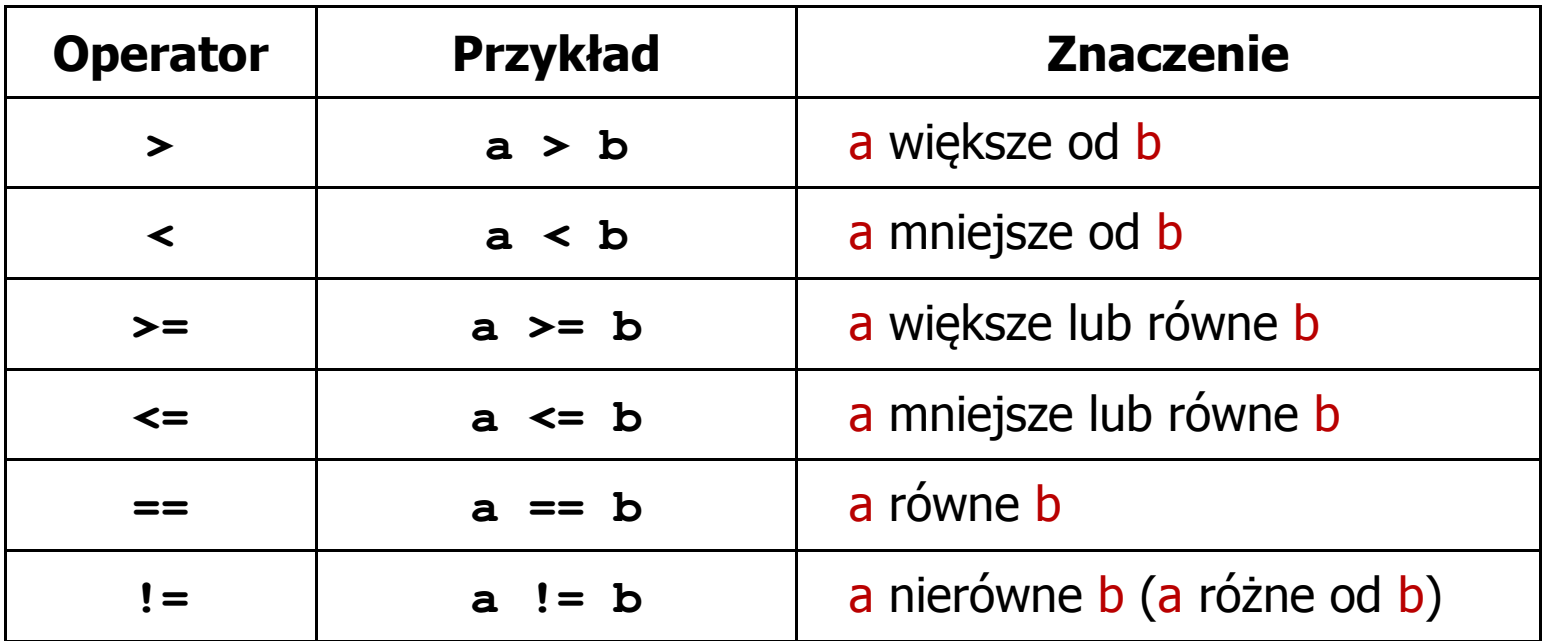

- $\blacksquare$  Wynik porównania jest wartością typu int i jest równy:
	- -1 gdy warunek jest prawdziwy
	- -0 gdy warunek jest fałszywy (nie jest prawdziwy)

# Język C - Operatory logiczne

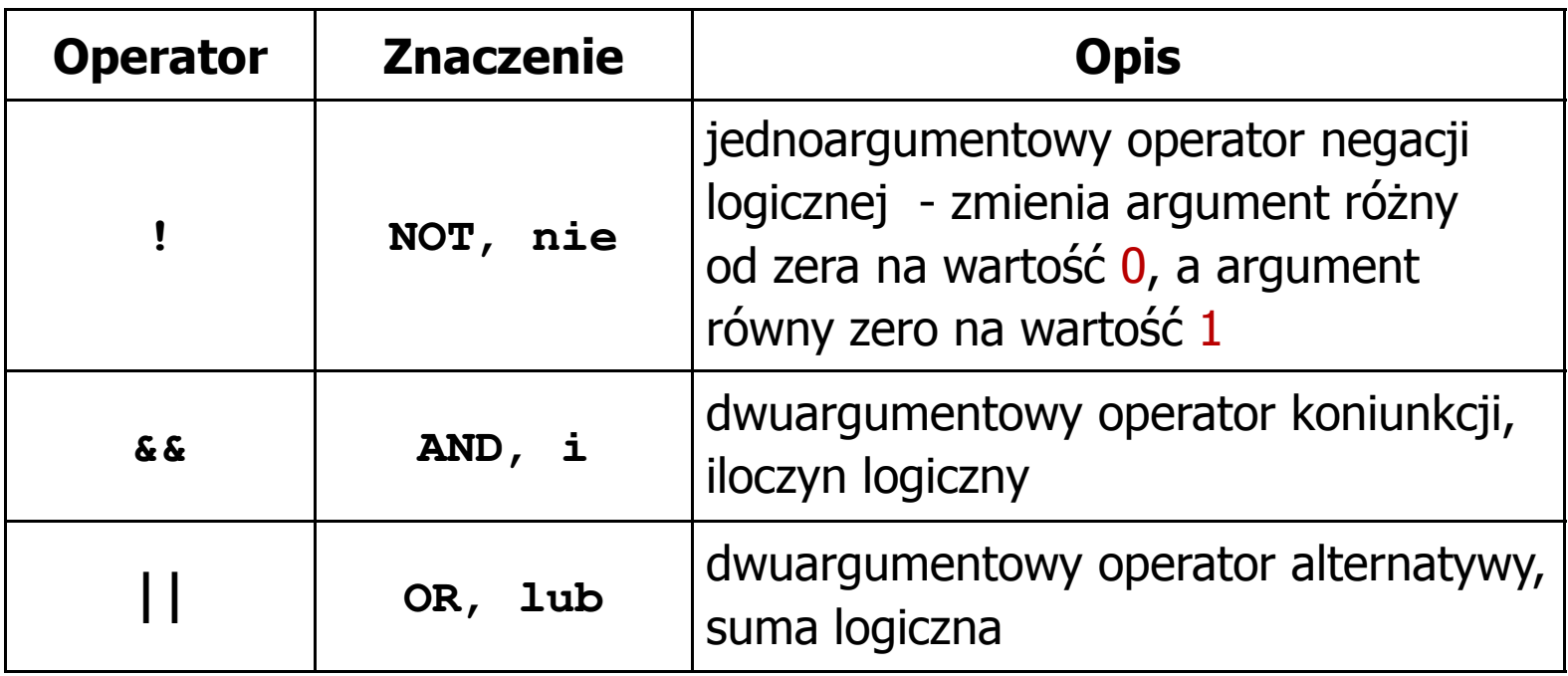

 $\blacksquare$  Wynikiem zastosowania operatorów logicznych && i || jest wartość typu int równa 1 (prawda) lub 0 (fałsz)

if 
$$
(x>5 \& x<8)
$$
 if  $(x<=5 \mid x>8)$ 

- $\blacksquare$  Wyrażenia logiczne mogą zawierać:
	- $\Box$ operatory relacyjne
	- $\Box$ operatory logiczne
	- $\Box$ operatory arytmetyczne
	- $\Box$ operatory przypisania
	- $\Box$ zmienne
	- $\Box$ stałe
	- $\Box$ wywołania funkcji
	- $\Box$ …
- $\mathcal{L}_{\mathcal{A}}$  Kolejność operacji wynika z priorytetu operatorów

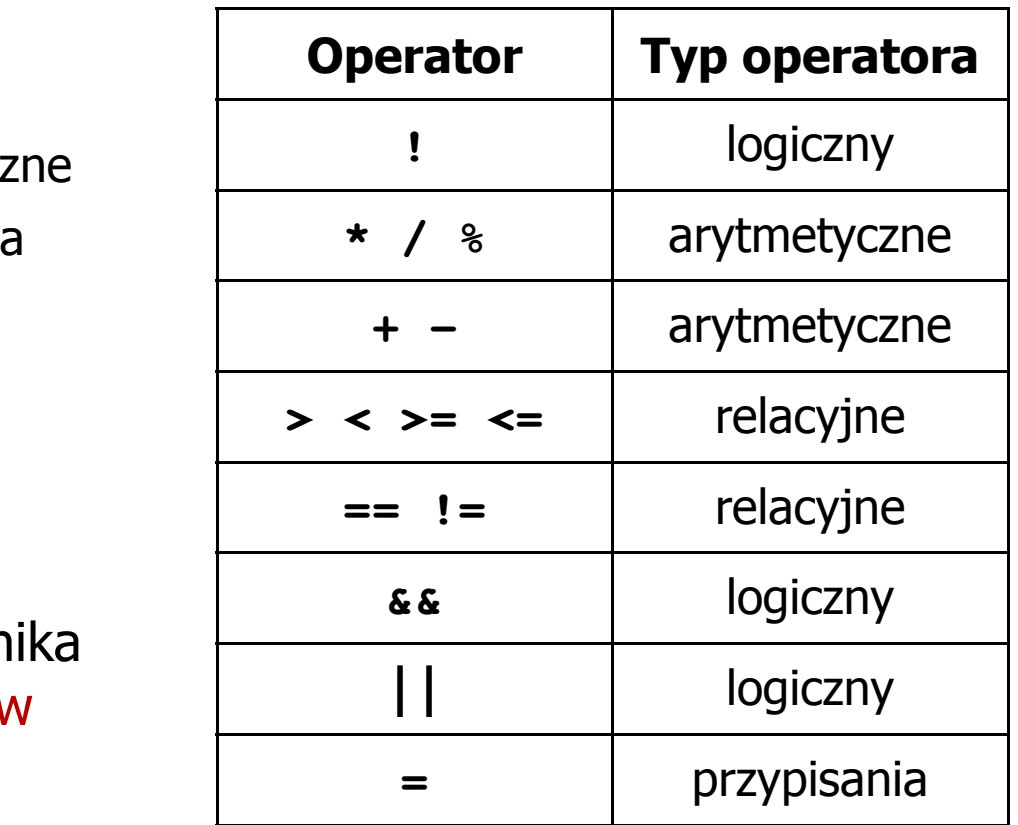

**int x = 0, y = 1, z = 2;**

$$
\text{if } (\mathbf{x} == 0)
$$

**if ( <sup>x</sup> =0 )**

**if ( <sup>x</sup> != <sup>0</sup> )**

**if ( <sup>x</sup> =! <sup>0</sup> )**

**if ( <sup>z</sup> <sup>&</sup>gt; <sup>x</sup> <sup>+</sup> <sup>y</sup> )**

**if ( <sup>z</sup> <sup>&</sup>gt; (x <sup>+</sup> y) )**

- wynik: 1(prawda)
- ) wynik: 0 (fałsz) (!!!)
	- wynik: 0(fałsz)
	- wynik: 1(prawda) (!!!)

wynik: 1(prawda)

**int x = 0, y = 1, z = 2;**

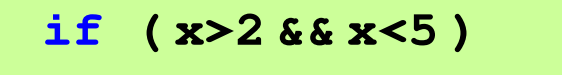

**if ( (x>2) && (x<5) )**

wynik: 0(fałsz)

- $\mathcal{L}^{\text{max}}$ Wyrażenia logiczne obliczane są od strony lewej do prawej
- $\mathcal{L}_{\mathcal{A}}$  Proces obliczeń kończy się, gdy wiadomo, jaki będzie wynik całego wyrażenia

**if ( <sup>2</sup> <sup>&</sup>lt; <sup>x</sup> <sup>&</sup>lt; <sup>5</sup> )** wynik:

1(prawda) (!!!)

- $\blacksquare$  W przypadku sprawdzania czy wartość wyrażenia jest równa lub różna od zera można zastosować skrócony zapis
- $\mathcal{L}_{\text{max}}$ Zamiast:

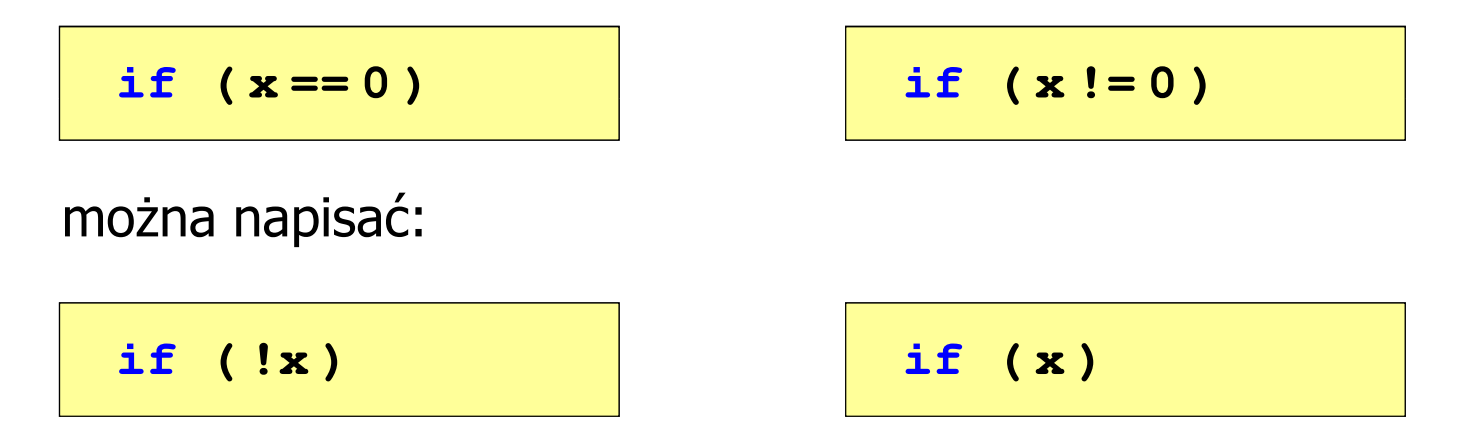

Język C - BMI

 $\mathcal{L}_{\mathrm{eff}}$  BMI - współczynnik powstały przez podzielenie masy ciała podanej w kilogramach przez kwadrat wzrostu podanego w metrach

$$
BMI = \frac{masa}{wzrost^2}
$$

- $\mathcal{L}_{\text{max}}$  Dla osób dorosłych:
	- $\Box$ BMI < 18,5 - wskazuje na niedowagę
	- $\Box$ BMI ≥ 18,5 i BMI < 25 - wskazuje na prawidłową masę ciała
	- $\Box$ BMI ≥ 25 - wskazuje na nadwagę

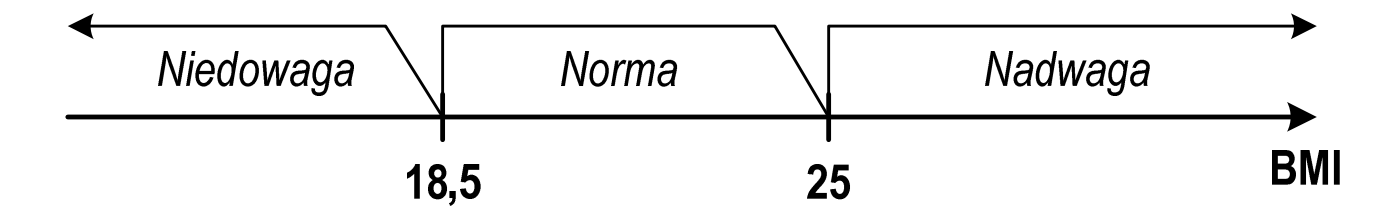

# Język C - BMI

```
Podaj mase [kg]: 84
#include <stdio.h>
                                         Podaj wzrost [m]: 1.85
                                         bmi: 24.54
int main(void)
                                         Norma{double masa, wzrost, bmi;printf("Podaj mase [kg]: "); scanf("%lf",&masa);
   printf("Podaj wzrost [m]: "); scanf("%lf",&wzrost);bmi = masa / (wzrost*wzrost);
   printf("bmi: %.2f\n",bmi);if (bmi<18.5)
       printf("Niedowaga\n");if (bmi>=18.5 && bmi<25)
       printf("Norma\n");if (bmi>=25)
        printf("Nadwaga\n");Niedowaga
                                             Norma
                                                        Nadwaga
   return 0;}BMI
                                        18.5
                                                   25
```
# Język C - BMI

 $\blacksquare$ Zamiast trzech instrukcji if:

```
if (bmi<18.5)
   printf("Niedowaga\n");if (bmi>=18.5 && bmi<25)
   printf("Norma\n");if (bmi>=25)
```
**printf("Nadwaga\n");**

można zastosować tylko dwie:

```
if (bmi<18.5)
   printf("Niedowaga\n");elseif (bmi<25)
       printf("Norma\n");elseprintf("Nadwaga\n");
```
### Język C - Operator warunkowy

 $\mathcal{L}^{\text{max}}$ Operator warunkowy skład się z dwóch symboli i trzech operandów

```
wyrażenie1 ? wyra
żenie2 : wyra
żenie3
```
**The Contract of the Contract of the Contract of the Contract of the Contract of the Contract of the Contract o** Najczęściej zastępuje proste instrukcje if-else

```
float akcyza, cena, pojemnosc;
```

```
if (pojemnosc <= 2000)
   akcyza = cena*0.031; /* 3.1% */
else 
akcyza = cena*0.186; /* 18.6% */
```
**akcyza = pojemnosc <= 2000 ? cena\*0.031 : cena\*0.186;**

# Język C - Operator warunkowy

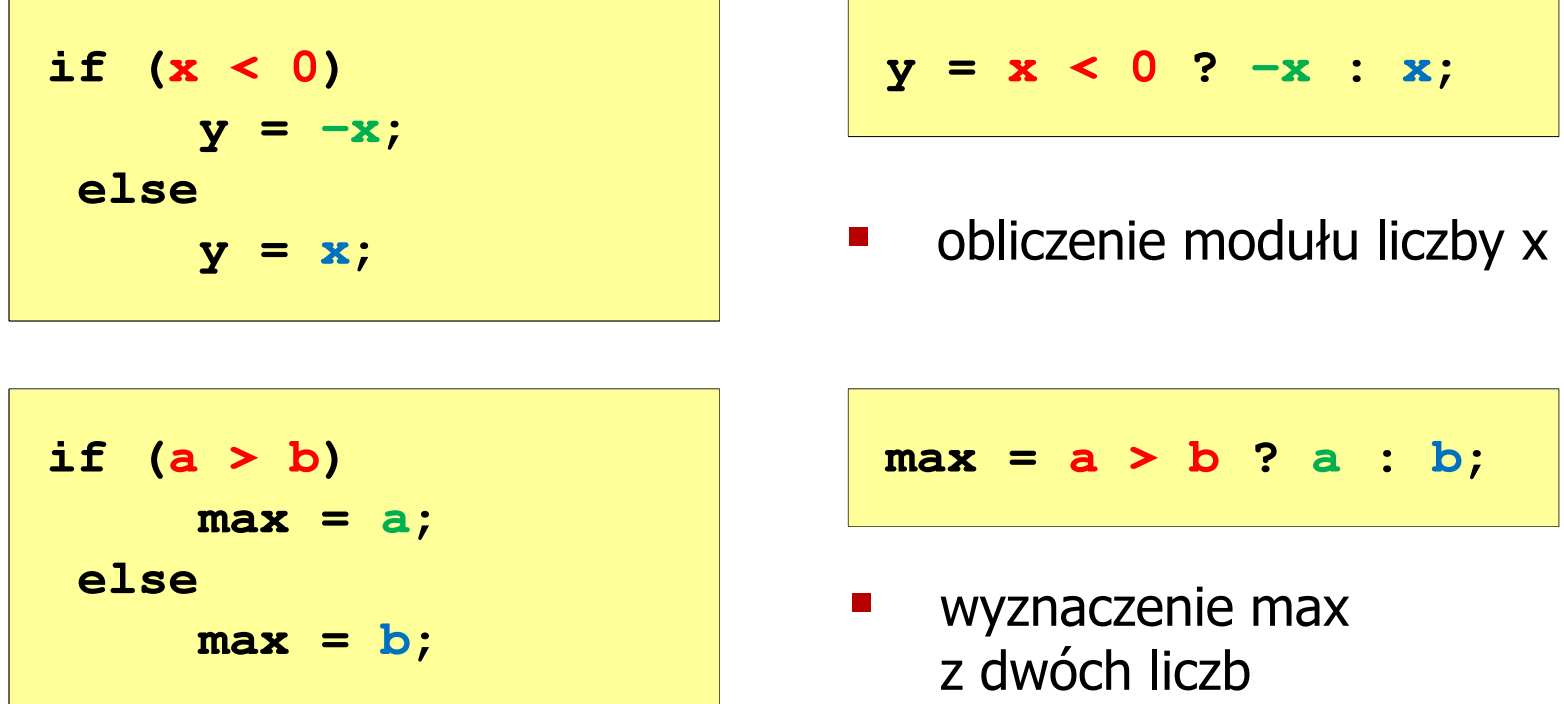

- **The Second Second** Operator warunkowy ma bardzo niski priorytet
- $\mathcal{L}_{\mathcal{A}}$ ■ Niższy priorytet mają tylko operatory przypisania  $(=, +=, -=,...)$ i operator przecinkowy (,)

# Język C - Operator warunkowy

 $\blacksquare$  x studentów chce dojechać z akademika do biblioteki - ile taksówek powinni zamówić? (jedna taksówka może przewieźć 4 osoby)

```
#include <stdio.h>
int main(void)
                                     Podaj liczbe studentow: 23
                                     Liczba taxi: 6
{int x, taxi;
    printf("Podaj liczbe studentow: ");
    scanf("%d",&x);\texttt{taxi} = \texttt{x} / 4 + (\texttt{x} % 4 ? 1 : 0);printf("Liczba taxi: %d\n",taxi);return 0;}
```
 $\blacksquare$ Instrukcja wyboru wielowariantowego switch

```
switch (wyra
żenie){case wyra
żenie_stałe: instrukcje;
case wyra
żenie_stałe: instrukcje;
case wyra
żenie_stałe: instrukcje;...
default: instrukcje;}
```
- **The Contract of Street**  wyrażenie\_stałe - wartość typu całkowitego, znana podczas kompilacji
	- $\Box$ stała liczbowa, np. 3, 5, 9
	- $\Box$ znak w apostrofach, np. 'a', 'z', '+'
	- $\Box$ stała zdefiniowana przez const lub #define

 $\mathcal{L}_{\mathrm{eff}}$  Program wyświetlający słownie liczbę z zakresu 1..5 wprowadzoną z klawiatury

```
#include <stdio.h>
int main(void)
{int liczba;
     printf("Podaj liczbe (1..5): ");
     scanf("%d",&liczba);
```

```
switch (liczba)
{case 1: printf("Liczba: jeden\n");
           break;
case 2: printf("Liczba: dwa
\n");Podaj liczbe: 2
                                           Liczba: dwa
                                           Podaj liczbe: 0
                                           Inna liczba break;
case 3: printf("Liczba: trzy\n");
           break;
case 4: printf("Liczba: cztery\n");
           break;
case 5: printf("Liczba: piec\n");
           break;
default: printf("Inna liczba\n");}
```
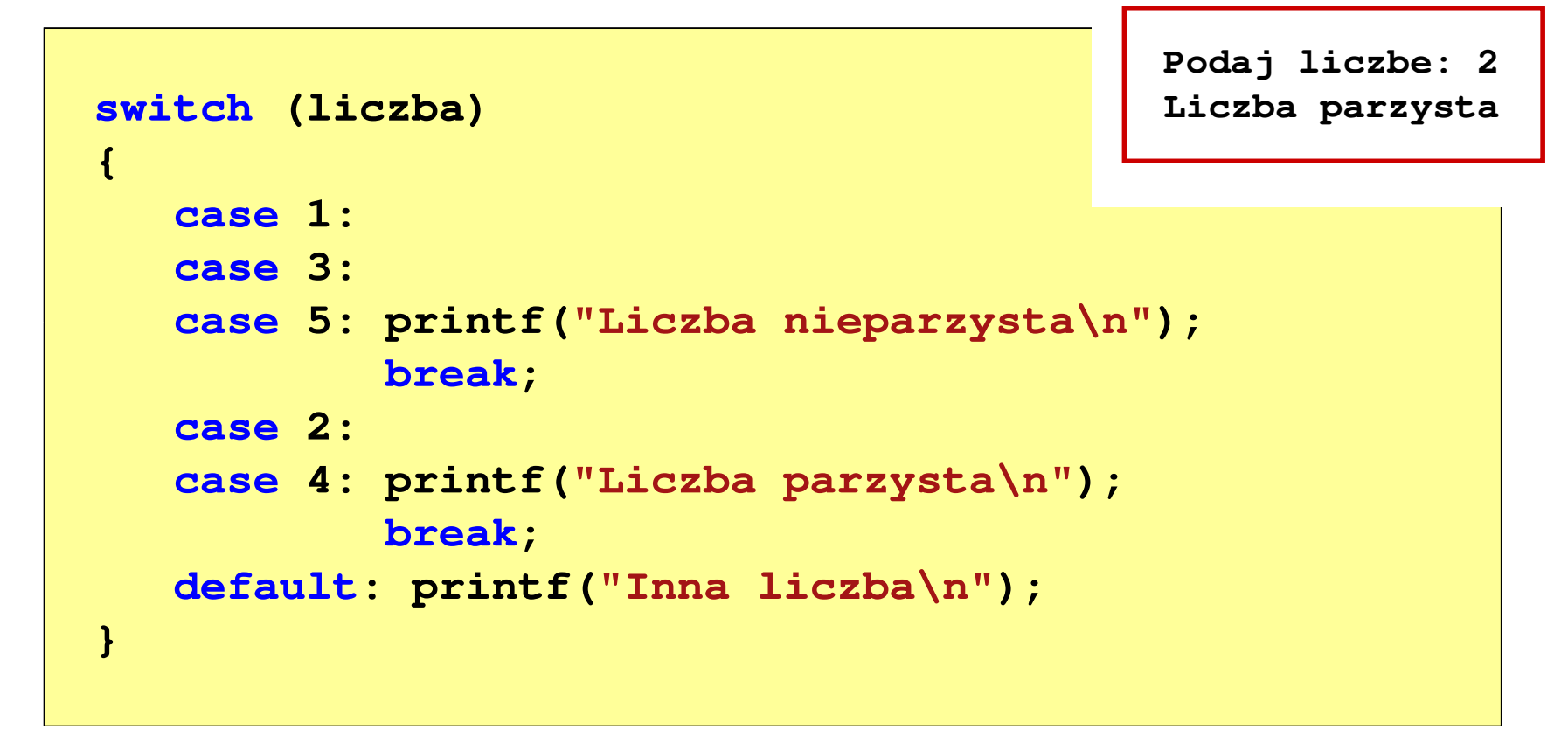

 $\mathcal{L}_{\text{max}}$ Te same instrukcje mogą być wykonane dla kilku etykiet case

```
switch (liczba)
{case 1: case 3: case 5: 
           printf("Liczba nieparzysta\n");break;
case 2: case 4: 
                                          Podaj liczbe: 2
                                          Liczba parzysta
           printf("Liczba parzysta\n");break;
default: printf("Inna liczba\n");}
```
 $\mathcal{L}_{\mathcal{A}}$ Etykiety case mogą być pisane w jednym wierszu

```
switch (liczba%2)
{case 1: case -1:
           printf("Liczba nieparzysta\n");break;Podaj liczbe: 2
                                           Liczba parzysta
   case 0:
           printf("Liczba parzysta\n");}
```
 $\mathcal{L}_{\mathcal{A}}$ Część domyślna (default) może być pominięta

#### Język C - Instrukcja switch (bez break)

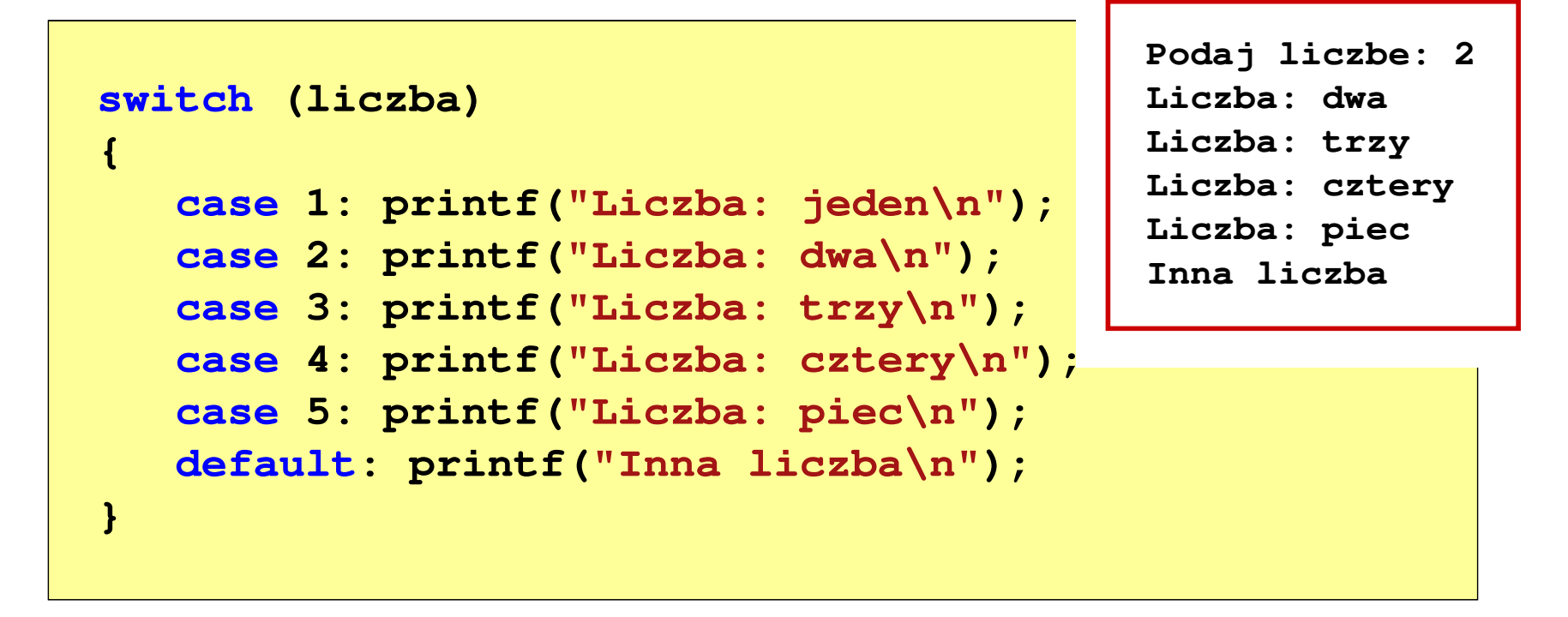

 $\mathcal{L}_{\mathcal{A}}$  Pominięcie instrukcji break spowoduje wykonanie wszystkich instrukcji występujących po danym case (do końca switch)

#### Język C - suma kolejnych 10 liczb: 1+2+...+10

```
#include <stdio.h>
int main(void)
{int suma;
                                           Suma wynosi: 55
   suma = 1 + 2 + 3 + 4 + 5 + 6 + 7 + 8 + 9 + 10;printf("Suma wynosi: %d\n",suma);return 0;}
```
#### Język C - suma kolejnych 100 liczb:  $1+2+...+100$

```
#include <stdio.h>
int main(void)
{int suma=0, i;
                                          Suma wynosi: 5050
   for (i=1; i<=100; i=i+1)suma = suma + i;printf("Suma wynosi: %d\n",suma);return 0;}
```
Język C - pętla for

**for (wyr1; wyr2; wyr3)instrukcja**

- $\mathcal{L}_{\mathcal{A}}$ ■ wyr1, wyr2, wyr3 - dowolne wyrażenia w języku C
- $\mathcal{L}_{\mathcal{A}}$  Instrukcja:
	- $\Box$  prosta - jedna instrukcja zakończona średnikiem
	- $\Box$  złożona - jedna lub kilka instrukcji objętych nawiasami klamrowymi

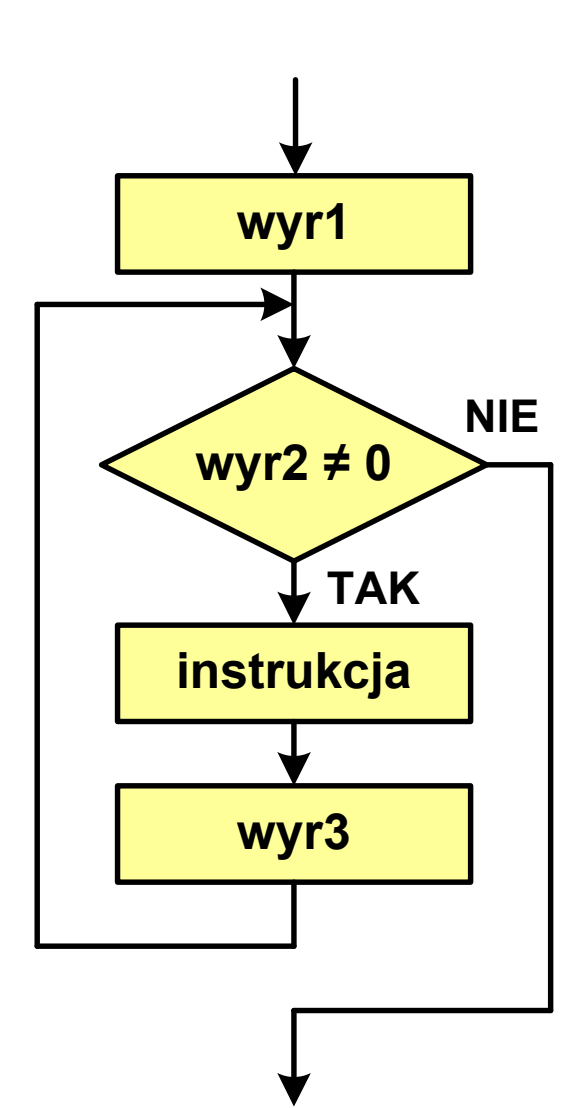

# Język  $C$  - pętla for

 $\blacksquare$ Najczęściej stosowana postać pętli for

> **int i;** for  $(i = 0; i < 10; i = 10; i = 11)$ **instrukcja**

- **The Co**  Instrukcja zostanie wykonana 10 razy (dla i = 0, 1, 2, … 9)
- $\mathcal{L}_{\mathcal{A}}$ Funkcje pełnione przez wyrażenia

**for (**inicjalizacja**;**test**;**aktualizacja**)instrukcja**

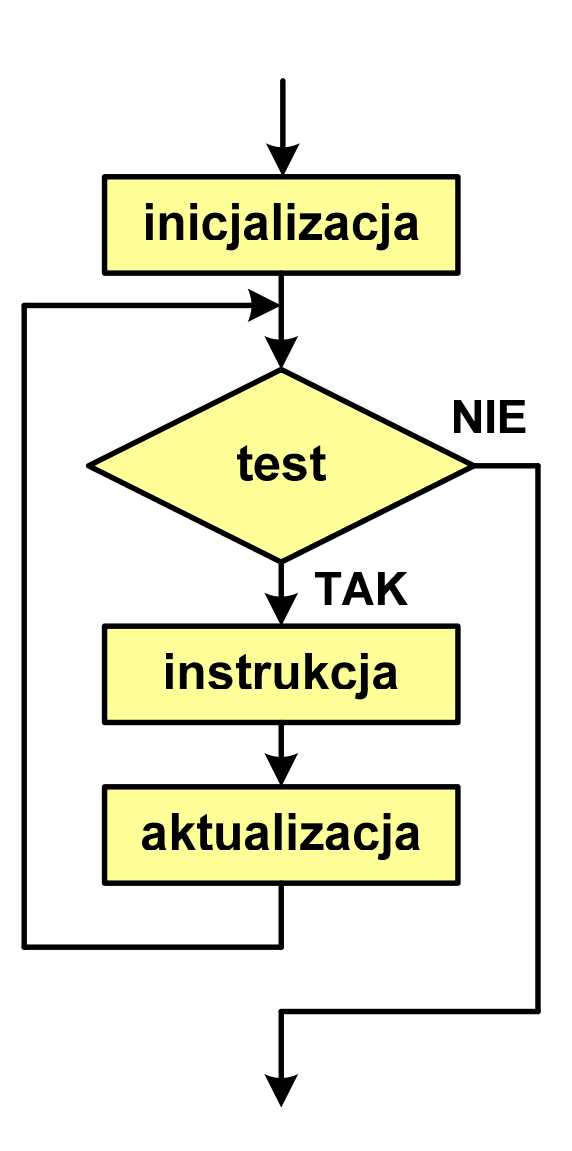

## Język C - pętla for (wyświetlenie tekstu)

```
#include <stdio.h>
```

```
int main(void)
```

```
int i;
```
**{**

**}**

**Programowanie nie jest trudne Programowanie nie jest trudne Programowanie nie jest trudne Programowanie nie jest trudne Programowanie nie jest trudne**

```
for (i=0; i<5; i=i+1)
```
**printf("Programowanie nie jest trudne\n");**

**return 0;**

#### Język C - pętla for (suma liczb:  $1 + 2 + ... + N$ )

```
#include <stdio.h>
#define N 1234
int main(void)
{int i, suma=0;
                                   Suma 1234 liczb to 761995
    for (i=1; i<=N; i++)
suma = suma + i;
   printf("Suma %d liczb to %d\n", N, suma);return 0;
}
```
Koniec wykładu nr 4

# Dziękuję za uwagę!